# **Knowledge Gap Map (KGM)**  LAC Division

### January 2022

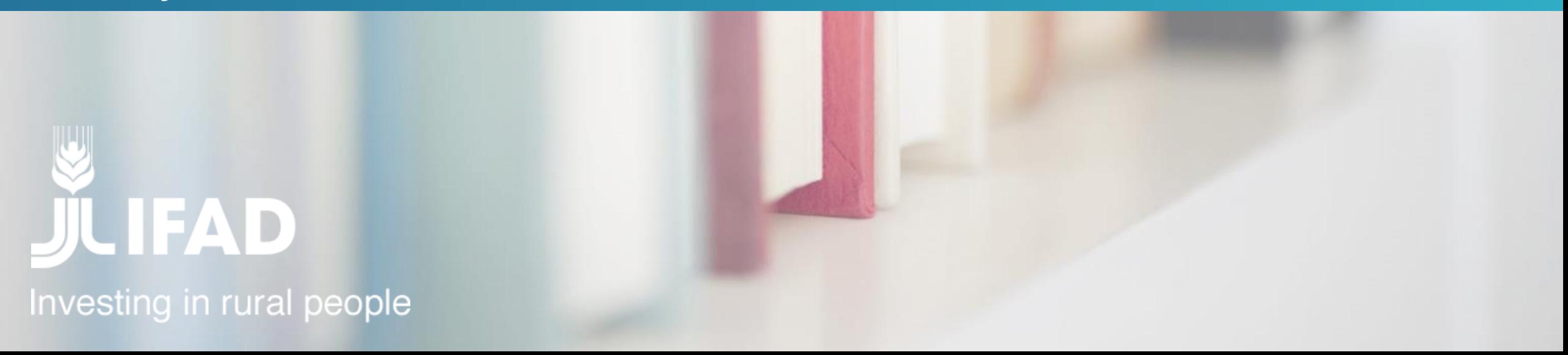

# **Contents**

1

# KGM and its objectives

Methodology

Knowledge Bulge & GAP

Key countries

### How to use the KGM

Conclusions and recommendations

 $\Delta$ 

 $\sqrt{2}$ 

## **What is a KGM and which are its objectives?**

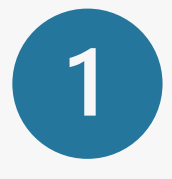

### **Knowledge management tool**

It helps to Identify and map where the *document-based knowledge* is and where the gaps are, allowing the informed design of Knowledge Generation Agendas, evidence-based interventions, among others.

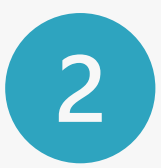

### **Repository focused on specific outcomes of institutional interest**

Provides an overview of existing studies and reviews for selected interventions

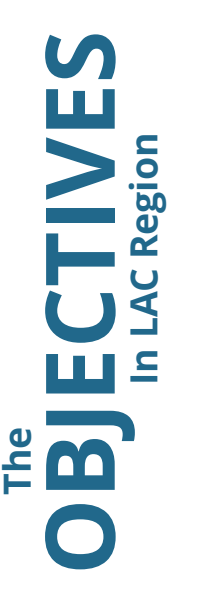

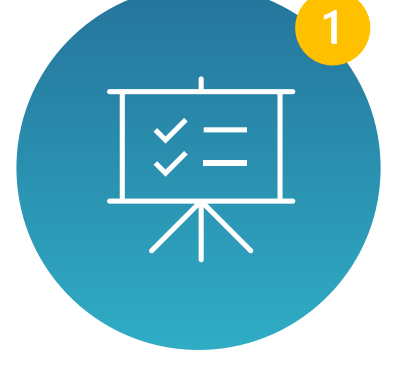

Enhancing a Results-Based Management System through the **design of projects based on evidence**.

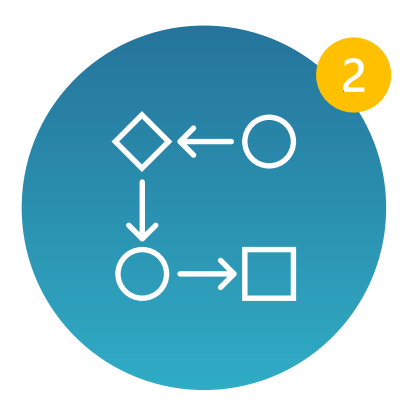

Prepare **non-lending activities** for IFAD 12

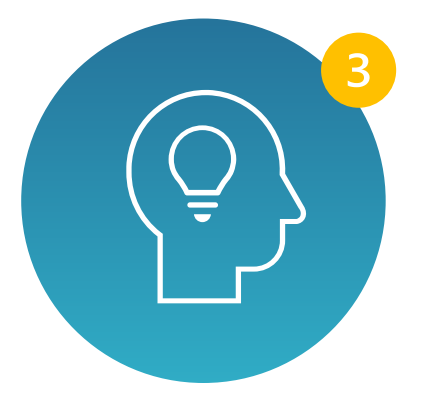

Guide a **Knowledge Generation Agenda in IFAD12** to close these gaps

## **KGM as an instrument for IFAD 12**

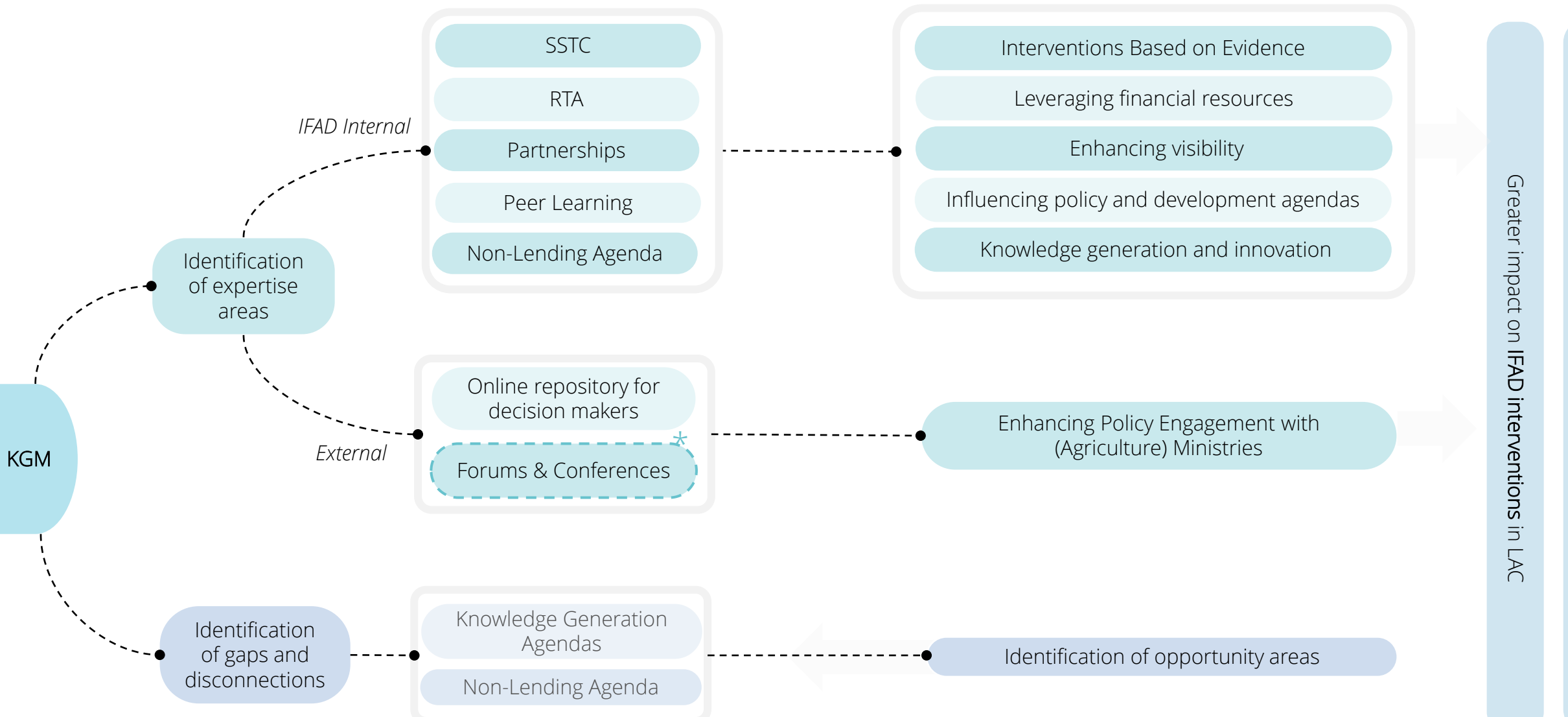

## <span id="page-4-0"></span>**Methodology - KGM LAC**

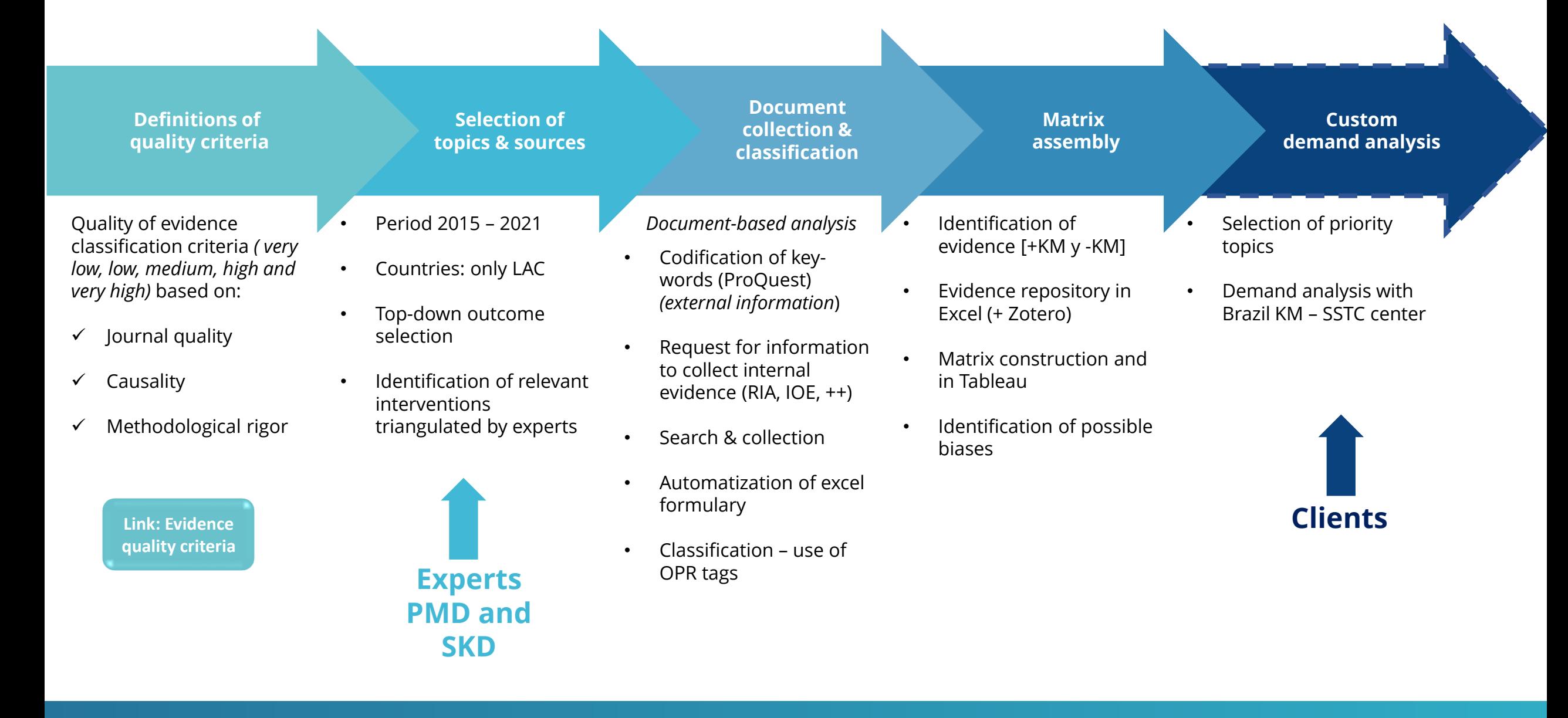

## **Quality classification criteria**

#### World Development 121 (2019) 108-122

### **Very high**

Journal ranked A\* or A in ABDC ranking (or other top\* journals)

### **High**

Not in top journal, but causal interpretation

### **Moderate**

No causal interpretation, but clear and rigorous method, e.g.,

- Methodology annex, defined period of analysis or sample
- Quantitative method/results, surveys, focus groups

### *Shortcuts for some internal docs*

• PCRV > 3 (impact section), or IOE docs with methods section

### **Low**

Unclear methodology, no annex, sample nor sampling method  $PCRV < 3$ 

### **Very low**

No reference to evaluation methods (e.g., surveys, period)

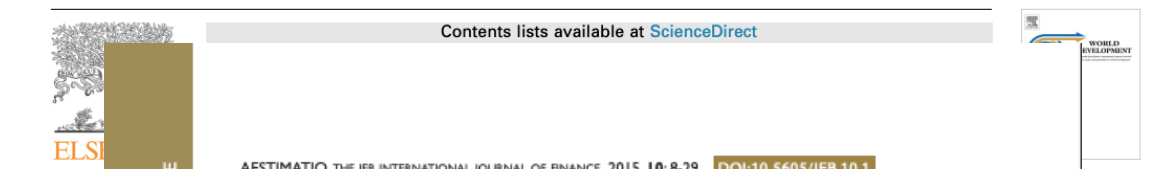

#### Evaluación del impacto del Proyecto.

- 120. Esta sección debe contener una evaluación que exponga la forma en que el proyecto ha influido en los medios de subsistencia de la población pobre, identificando las esferas de impacto que normalmente contribuyen a la transformación de las condiciones de vida de la población rural pobre.
- 121. Adicionalmente, es muy importante destacar que esta sección no tiene el propósito de demostrar que el proyecto tuvo éxito; por el contrario, deben presentarse los resultados, tanto satisfactorios como insatisfactorios, con el fin de extraer enseñanzas para proyectos futuros e identificar los problemas.
- SOLUTION 122. Teóricamente se recomienda analizar los cambios promovidos por las actividades y acciones ejecutadas por el proyecto, en las siguientes esferas de impacto:
	- Activos materiales.
	- · Seguridad alimentaria
	- Medio ambiente y base de recursos comunes
	- Activos humanos.
	- Capital social y empoderamiento.
	- La productividad agrícola.
	- Instituciones y servicios.
	- Los activos financieros.
	- Los mercados
	- 123. El corto periodo de ejecución del Proyecto, no permitió la disponibilidad de información suficiente que permitiera evaluar y analizar el impacto del Proyecto en los puntos señalados con anterioridad. Al momento de la elaboración del IFP los efectos de la intervención del Proyecto Horizontes del Norte fueron incipientes y correspondientes con el nivel de ejecución del proyecto. Si bien se logró una dinámica de trabajo en diferentes municipios, comunidades y organizaciones, éstos fueron muy puntuales y con la dificultad de medir el grado avance de dichas acciones en la eficacia, la eficiencia y la sostenibilidad; y, por lo tanto, en las esferas de impacto.

more affected by regional differences.

#### **Keywords:**

Financial inclusion, Personal finance, Households, Enterprises.

## **Quality of the information**

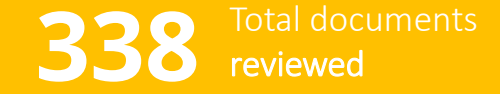

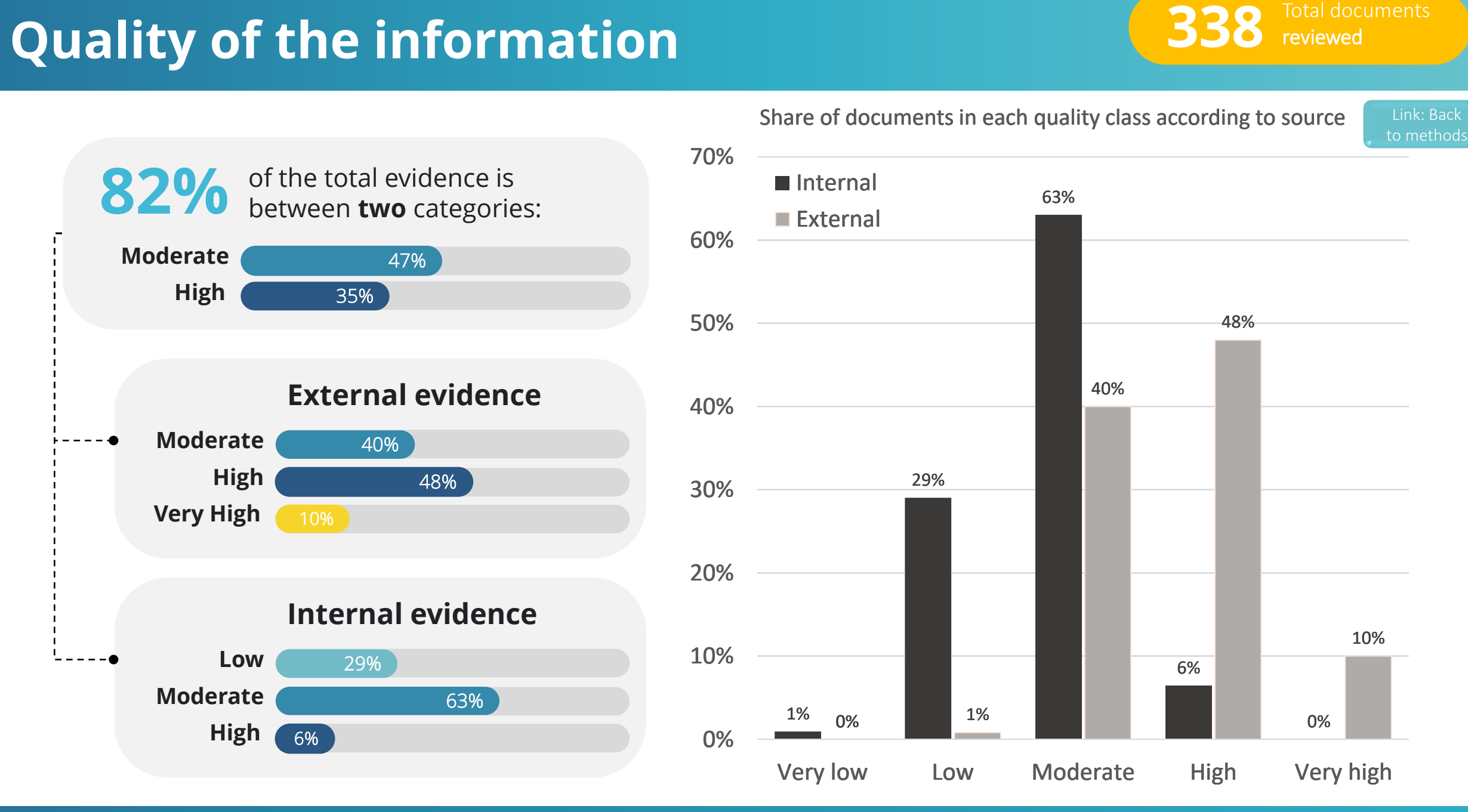

### **KGM Matrix Kanadia Bulge Bulge Knowledge Bulge Knowledge Gap**

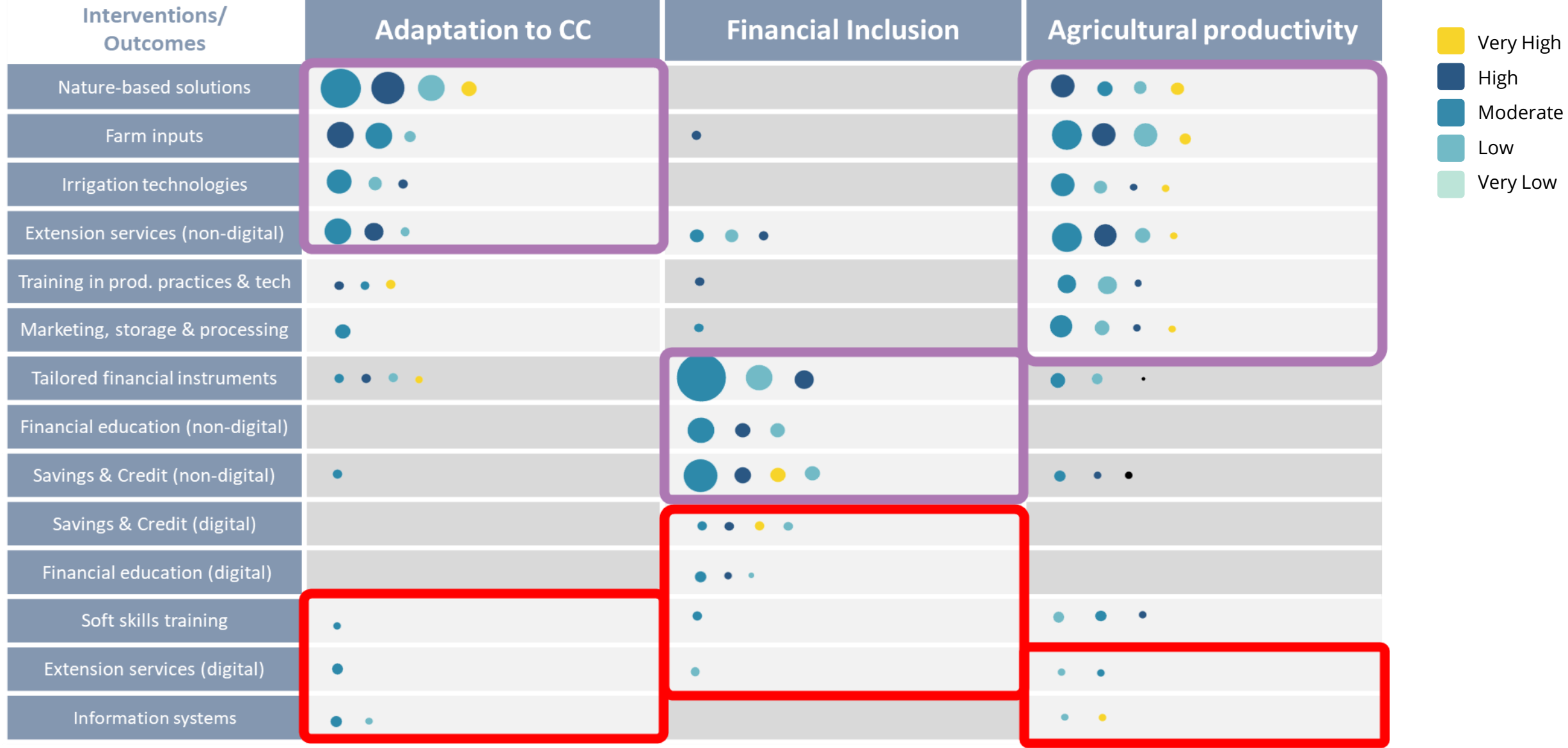

## **Where is IFAD knowledge concentrated?**

### **Internal information**

- **Brazil concentrates the knowledge** in most of the interventions… **with exception of Tailored Financial Instruments**
- **Peru** concentrates less knowledge than Brazil, but **has an homogeneous distribution.**
- **EXECUTE THE SERVICE OF EXTENSION**<br> **Services (non-digital)** • **Bolivia** has an strong focus on **Extension Services (non-digital)**
	- IFAD's experience in **Extension Services (nondigital)** in different countries with different contexts

**RTA, SSTC, Peer Learning, Conferences, nonlending agenda** 

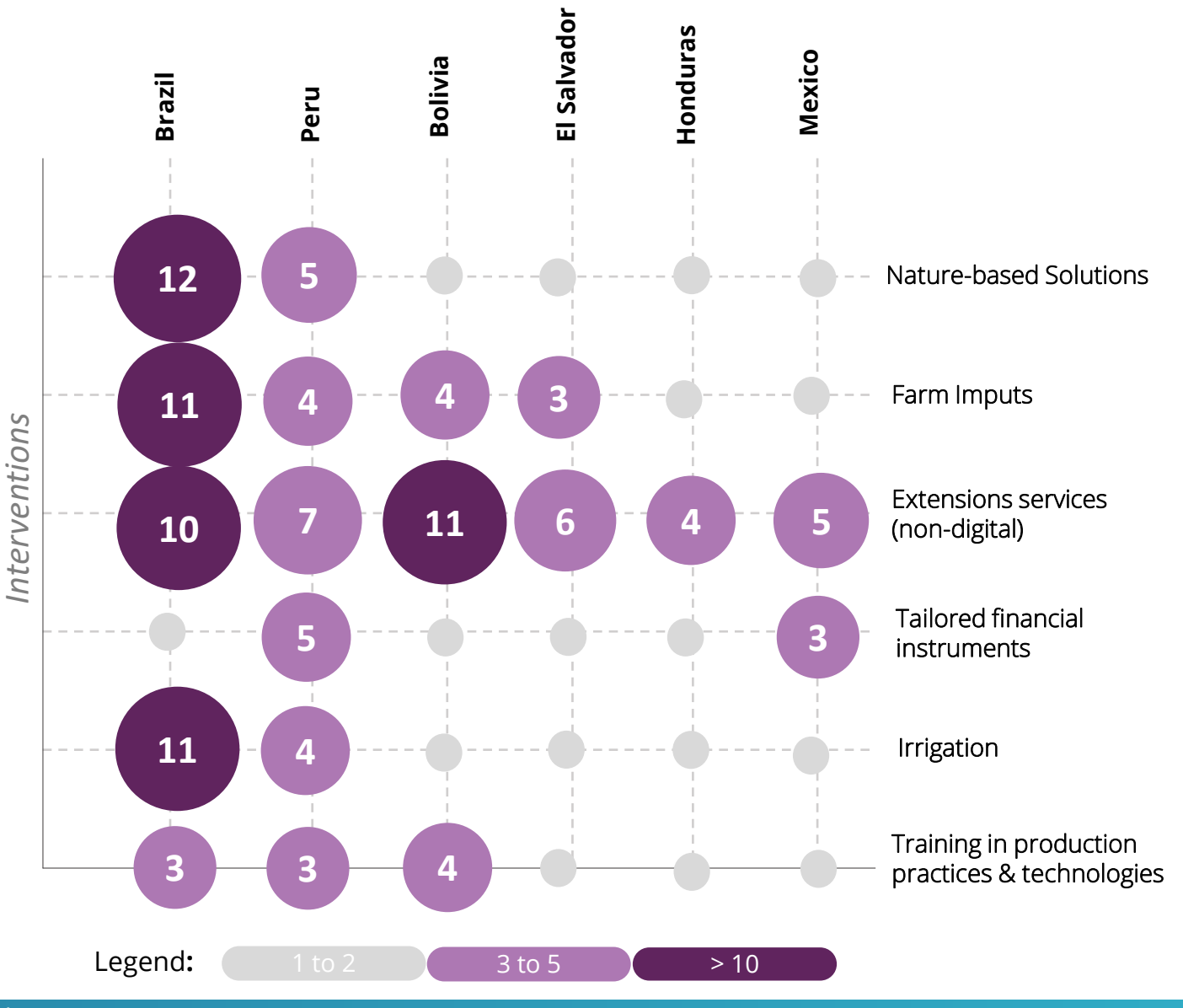

6 to 10 *\**Note: These matrices show *interventions* by country*; outcomes* are not included here*.*

**External**

**External**

## **KGM main findings**

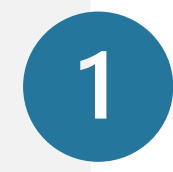

### **Identification of areas of opportunities to generate evidence**

For instance, gaps in Digital Financial Services or Digital Extension Services

- Information Systems
- Financial Education (digital)
- Soft skills training

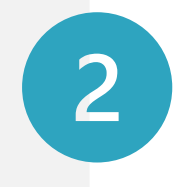

**Identification of areas with high internal** *expertise***, high knowledge at the LAC level and potencial countries that can contribute to knowledge transfer (RTA; SSTC)**

- Nature-based Solutions, farm inputs, extensions services (non digital), irrigation technologies, etc.
- Countries: Brazil, Mexico, Peru, Bolivia, Honduras and El Salvador

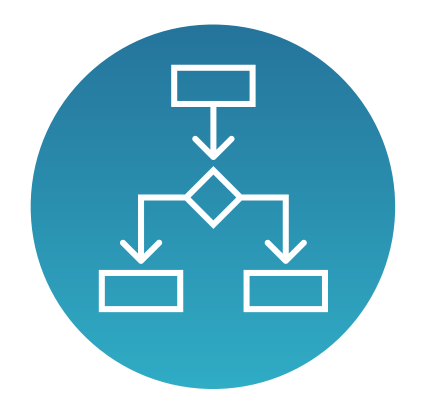

# **The KGM as an instrument for Decision Making**

To access the KGM follow the [link](https://public.tableau.com/app/profile/estefania.bautista/viz/Libro1_16367513094830/KGM?publish=yes)

## **Evidence-based decisions in Colombia**

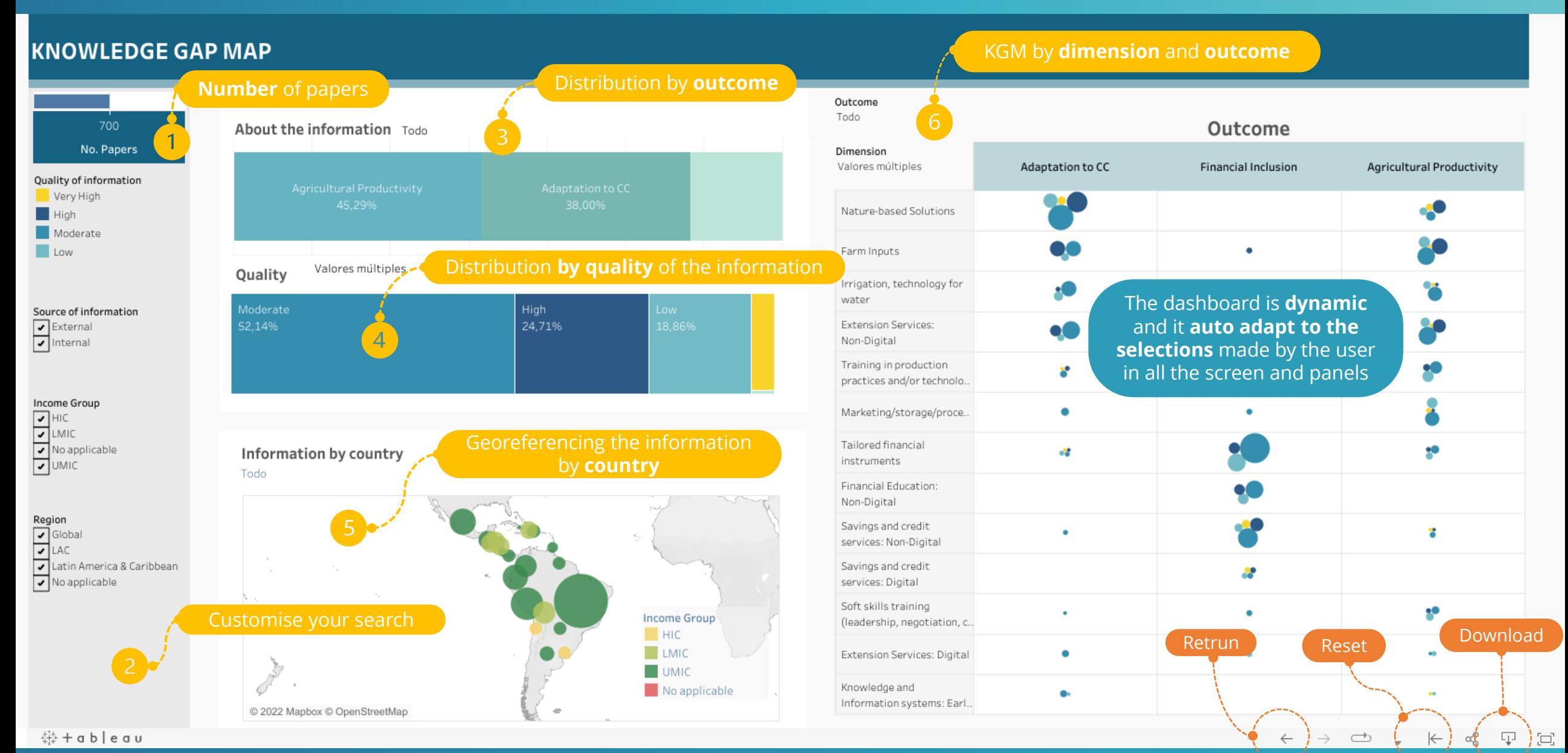

To access the KGM follow the [link](https://public.tableau.com/app/profile/estefania.bautista/viz/Libro1_16367513094830/KGM?publish=yes)

## **Download data**

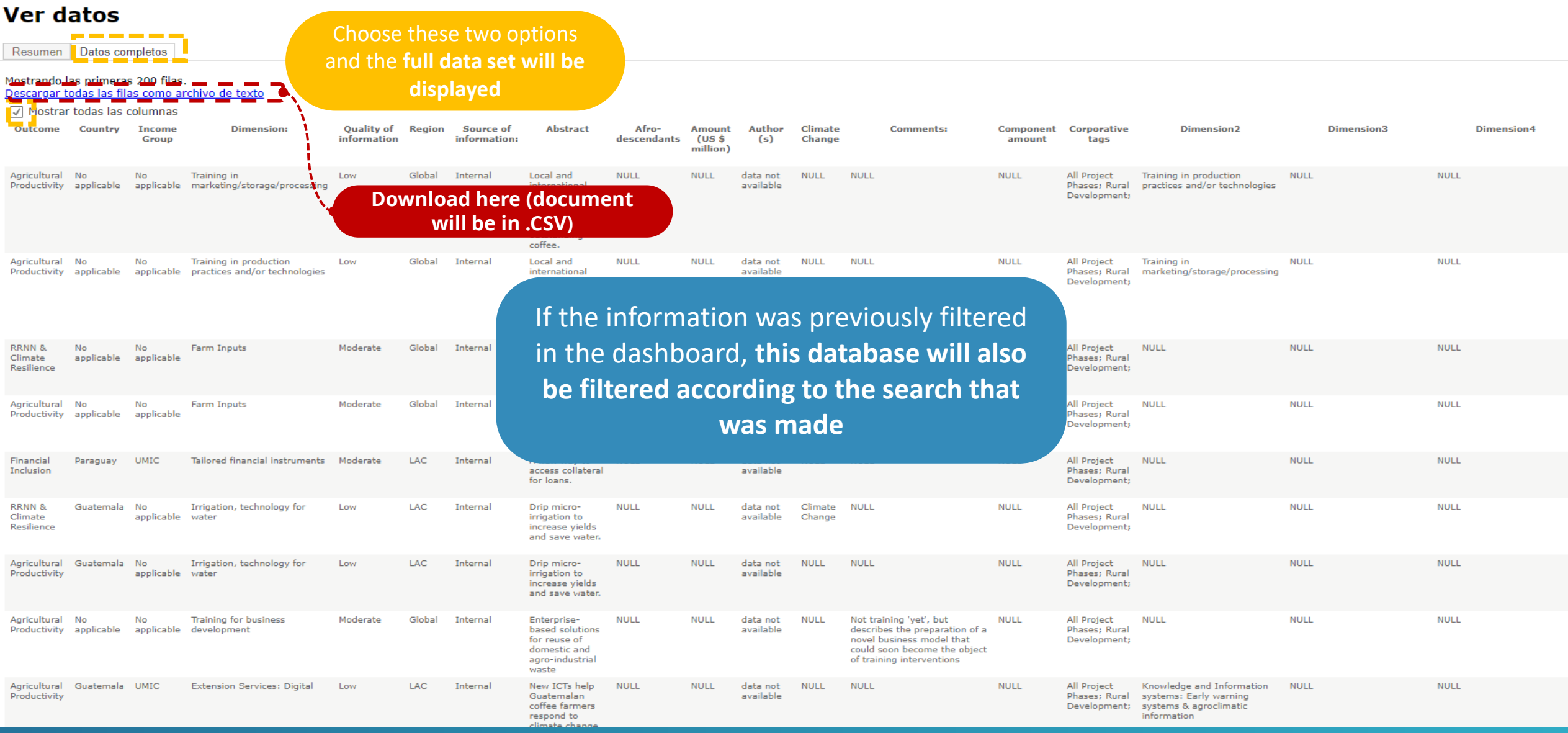

To access the KGM follow the [link](https://public.tableau.com/app/profile/estefania.bautista/viz/Libro1_16367513094830/KGM?publish=yes)

## **Conclusions andrecommendations**

### **KGM: increasing IFAD's impact in LAC**

- **Promote evidence-based design and implementation of interventions; scale up good practices**
- **Guide IFAD's non-lending and knowledge agenda for IFAD12**

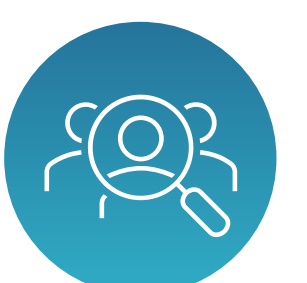

**Analysis of demand**  to understand the clients' needs for closing the gap (Brazil KM – SSTC center)

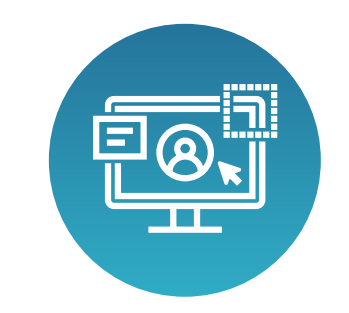

**User experience (UX)** Survey to make the dashboard more user-friendly

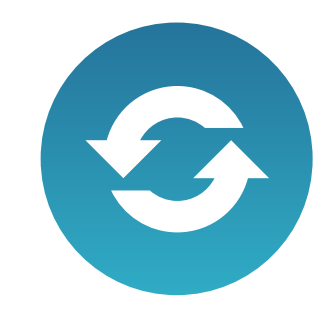

**Update every 6 months** (estimated time: 2-3 days)

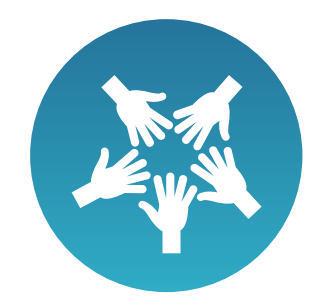

**Scale up KGM**  by collaboration with other regional divisions and adding new sections in Tableau – OPR tags already included

### **Bonuses:**

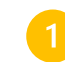

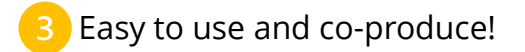

**Thank you!** 

## **ANNEX: How to open CSV files in excel**

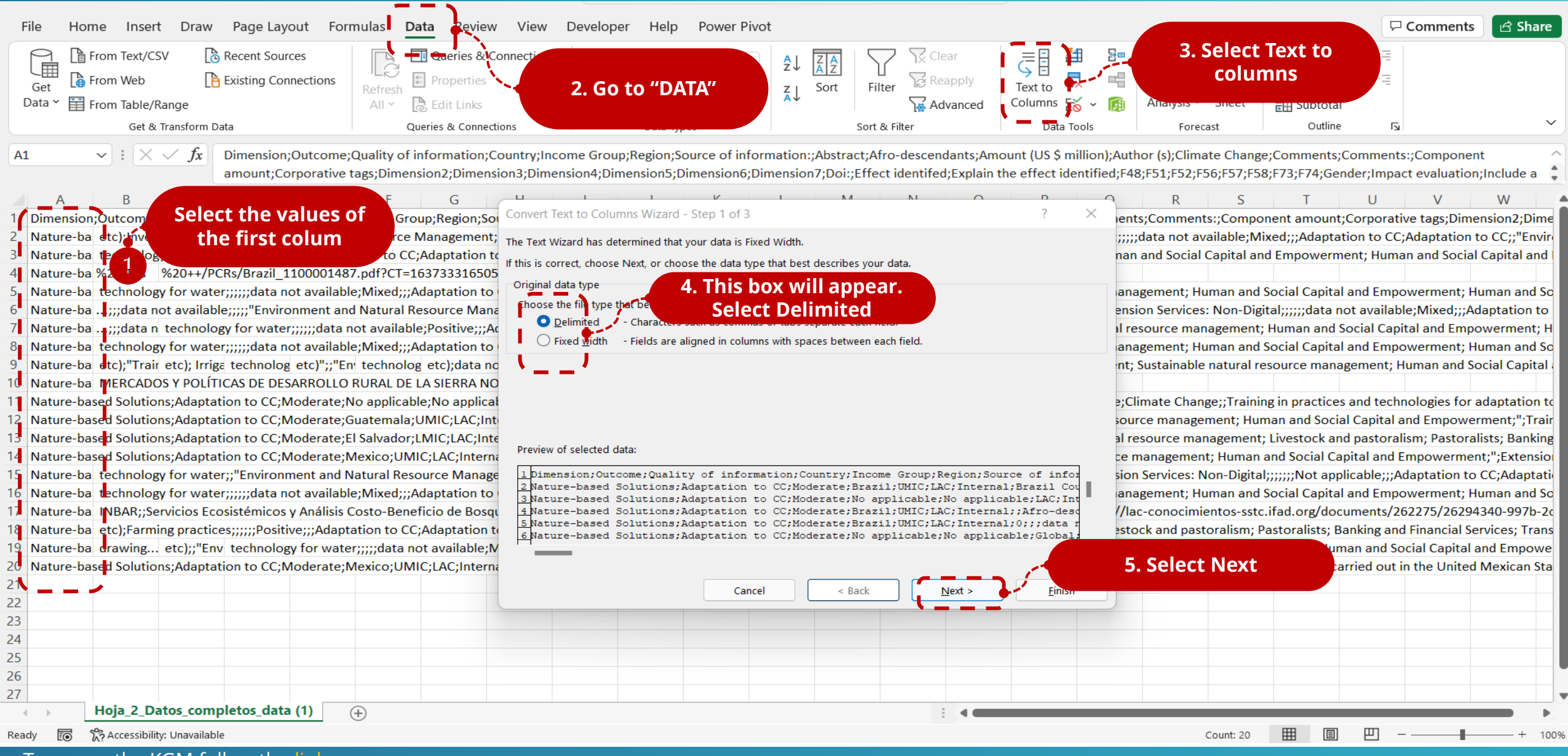

To access the KGM follow the [link](https://public.tableau.com/app/profile/estefania.bautista/viz/Libro1_16367513094830/KGM?publish=yes)

## **How to open CSV files in excel**

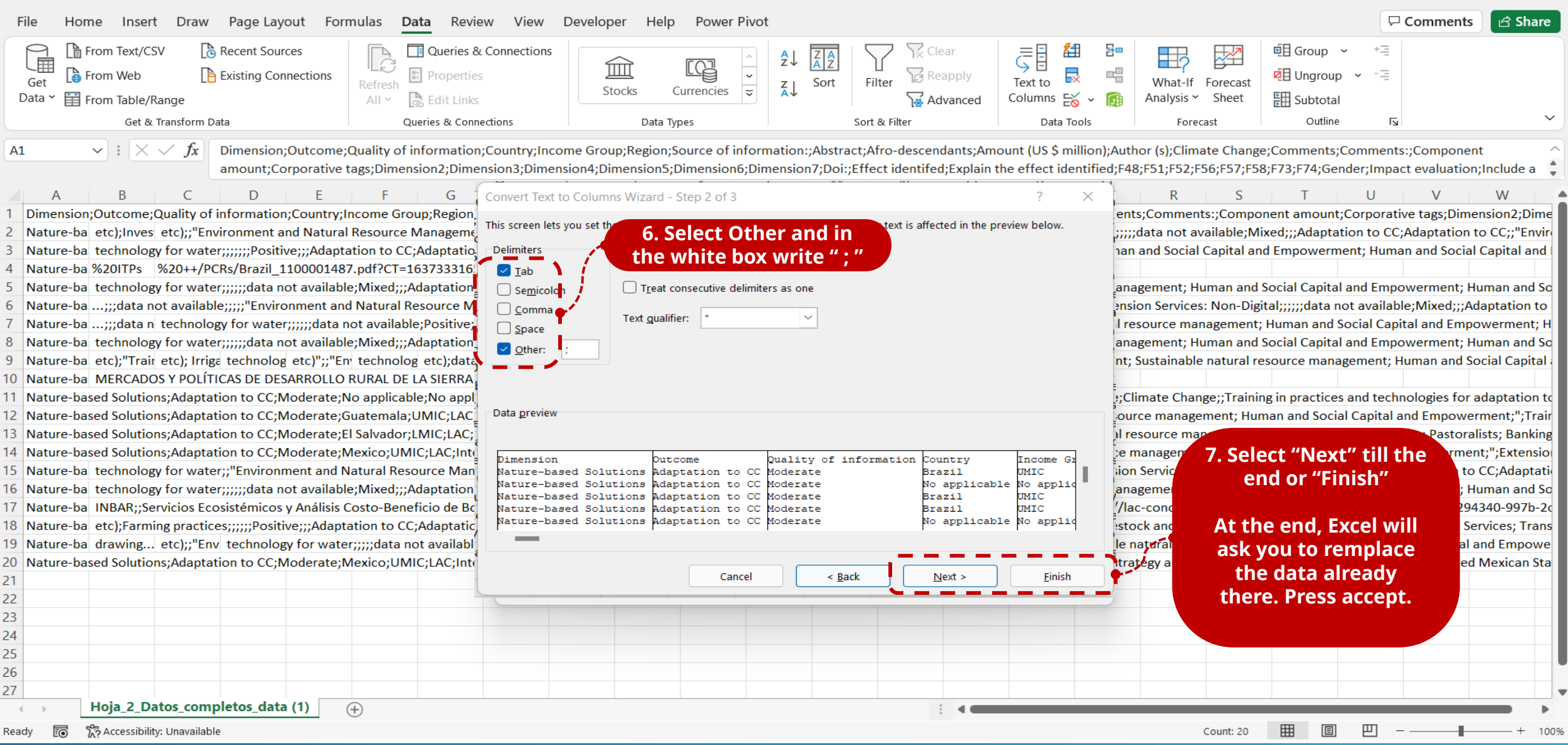